## SAP ABAP table /SAPSRM/S\_SEARCH\_RESULT\_QUOT { Line of the search result for Quota Arrangements }

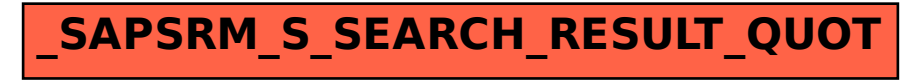